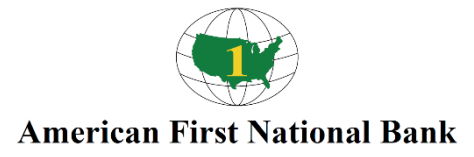

## **CardValetFrequently Asked Questions**

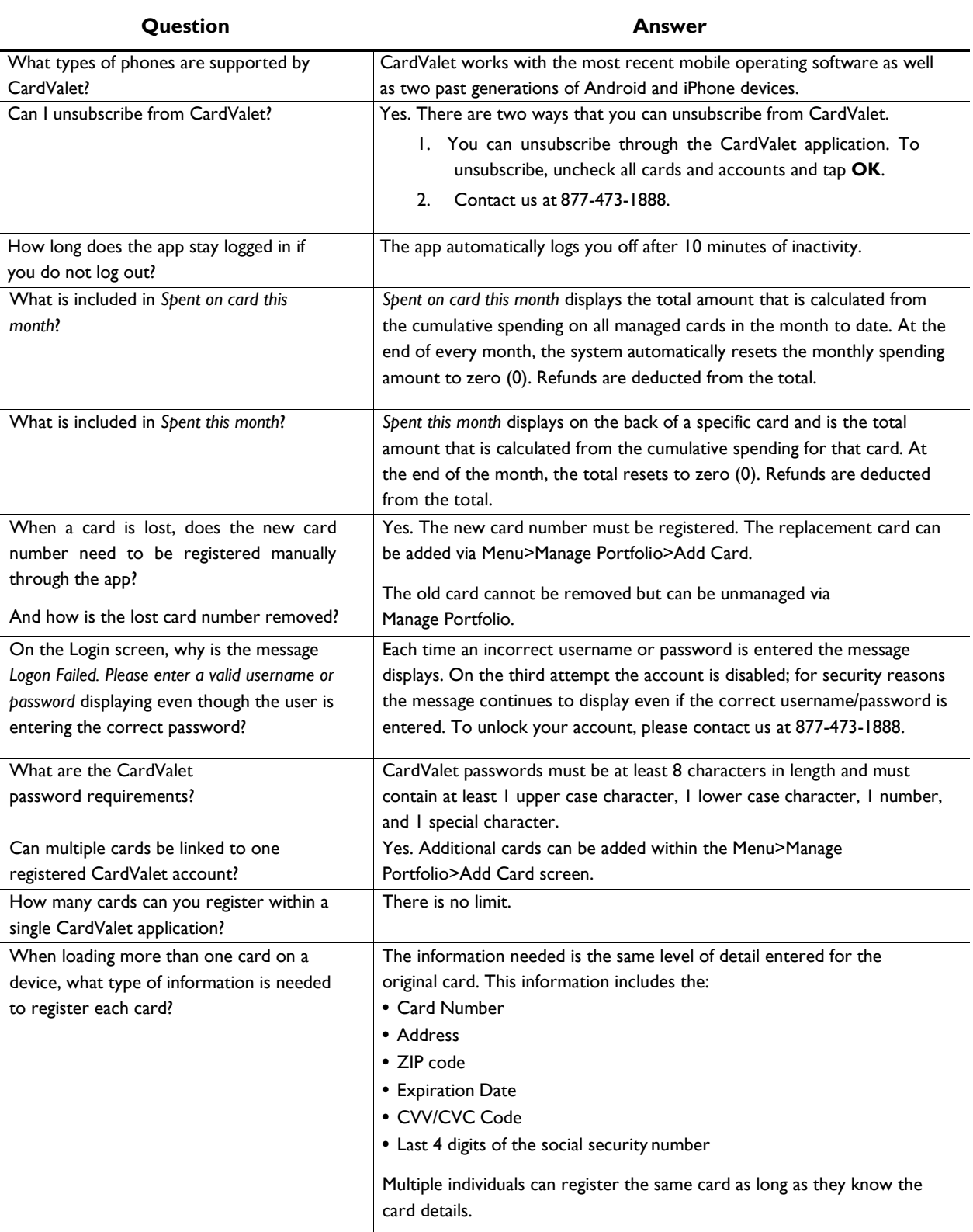

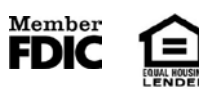

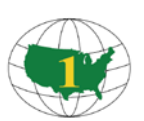

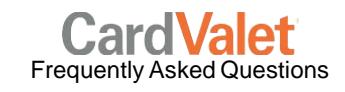

## **American First National Bank**

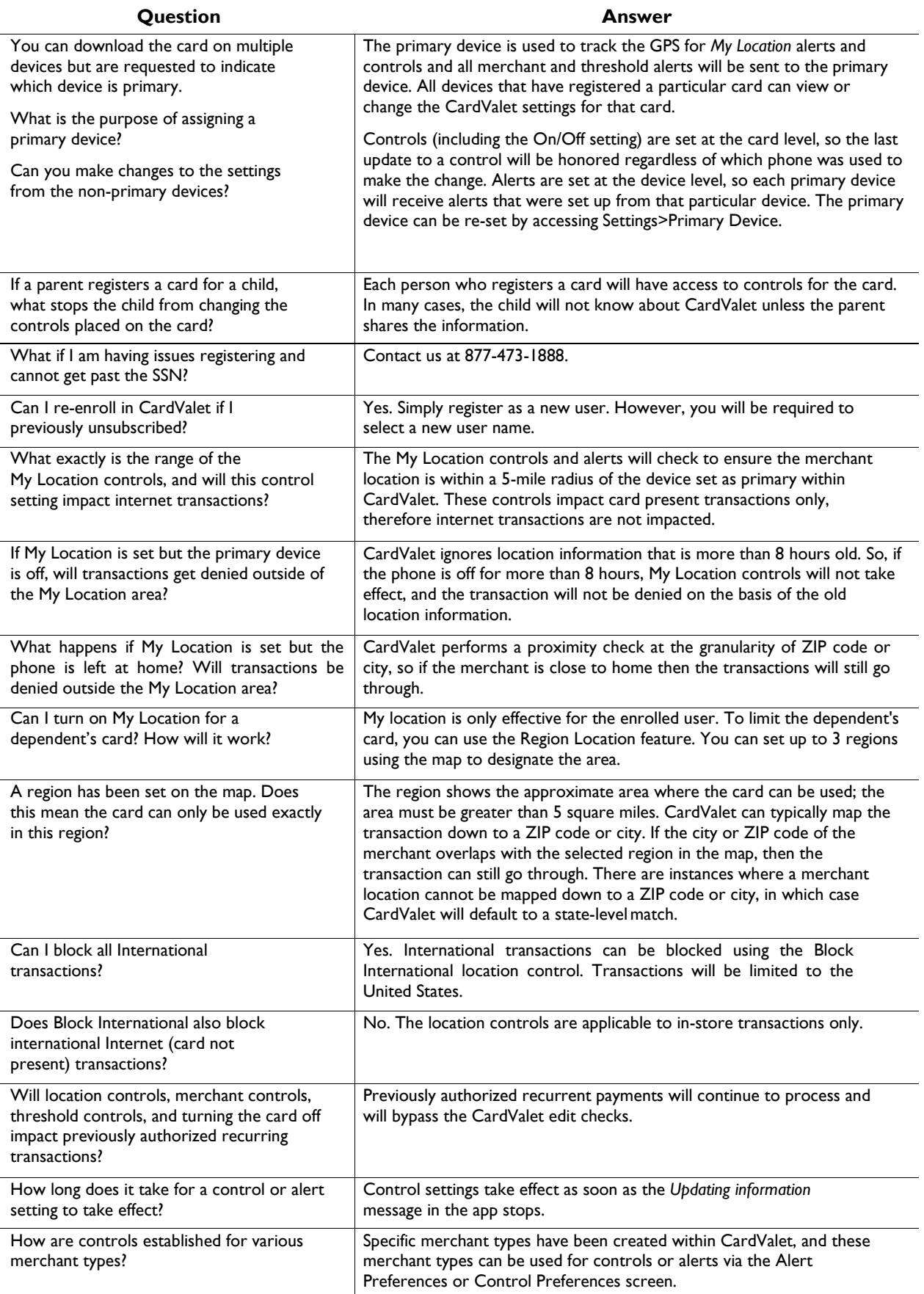

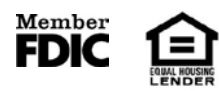

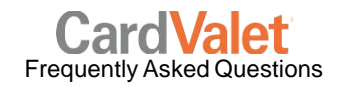

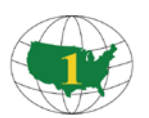

## **American First National Bank**

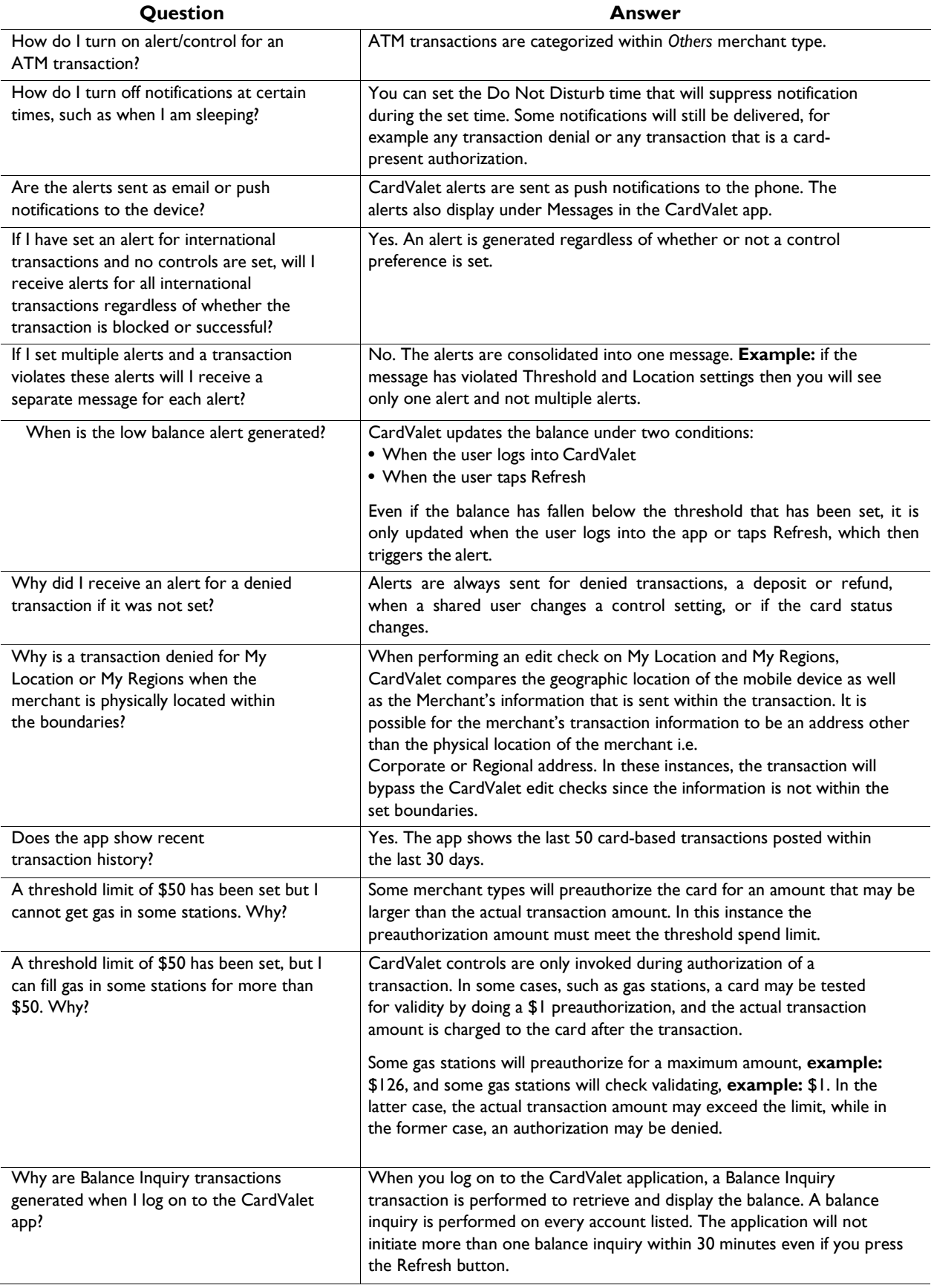

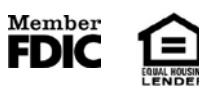

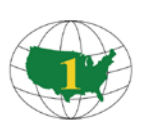

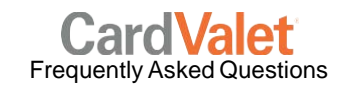

## **American First National Bank**

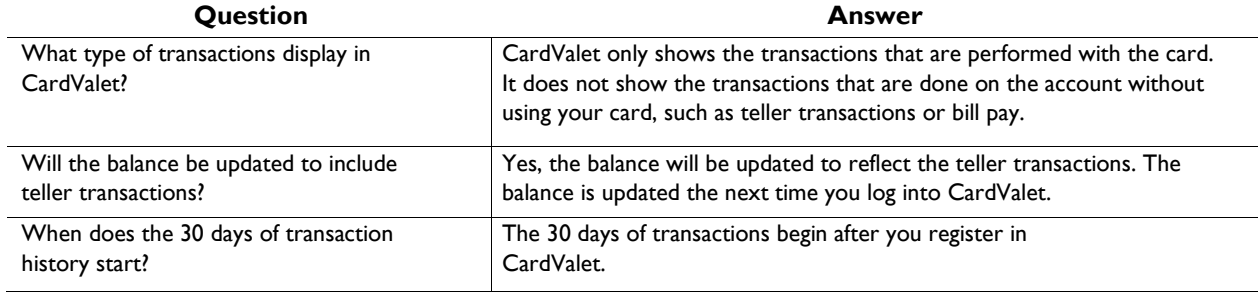

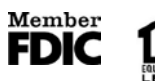

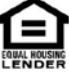